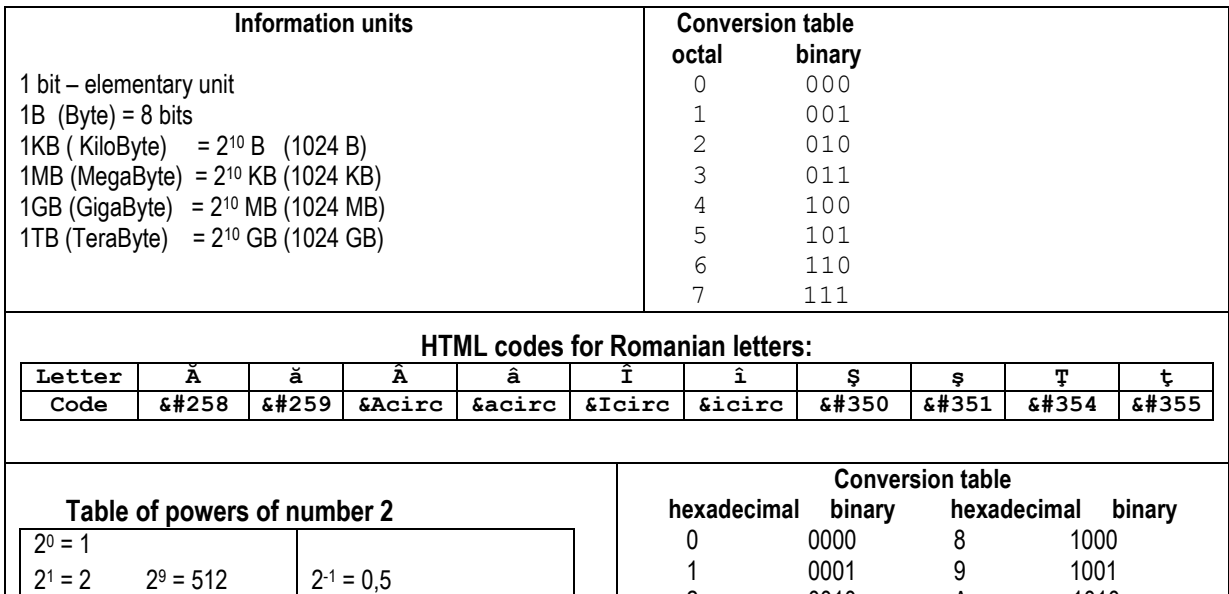

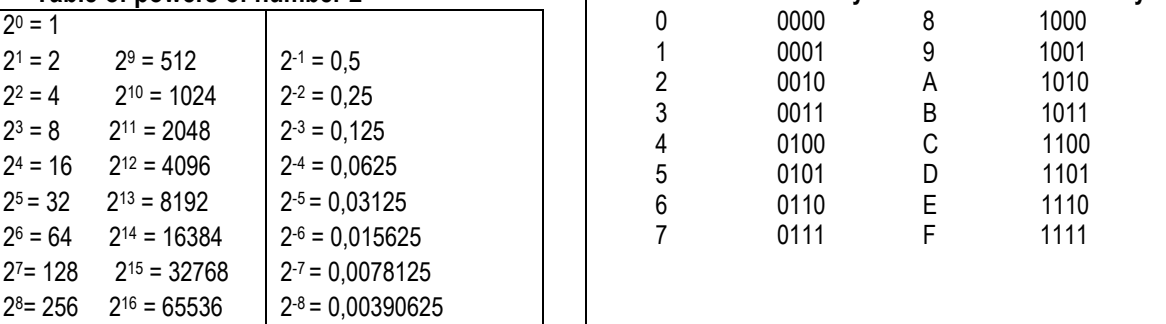

At the item 5 perform the proposed tasks for the studied programming language: **Pasca**l or **C/C++**

 For the items 4, 6,7 check the programing language which you will use to perform the proposed problems: **Pascal C/C++**

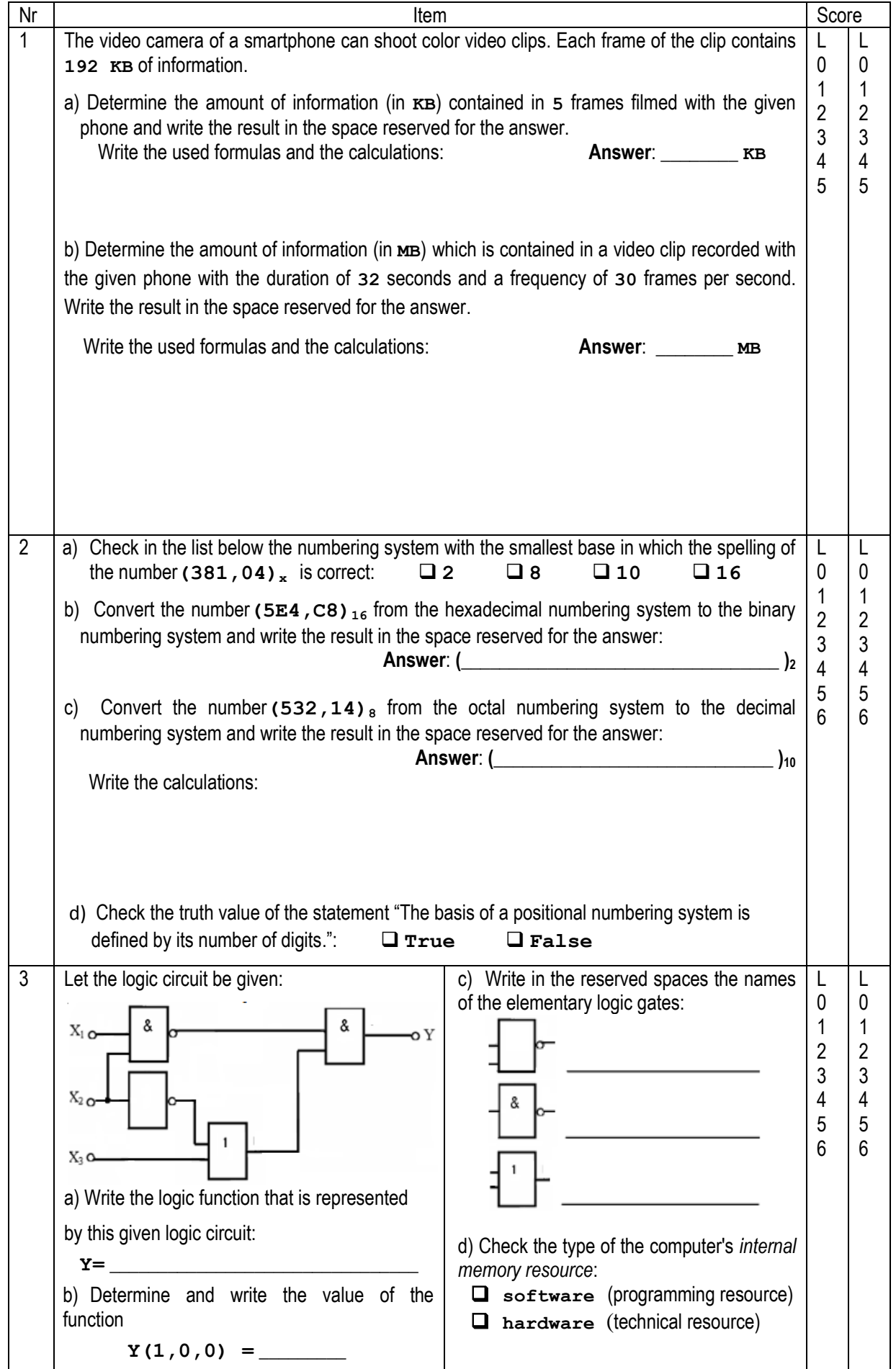

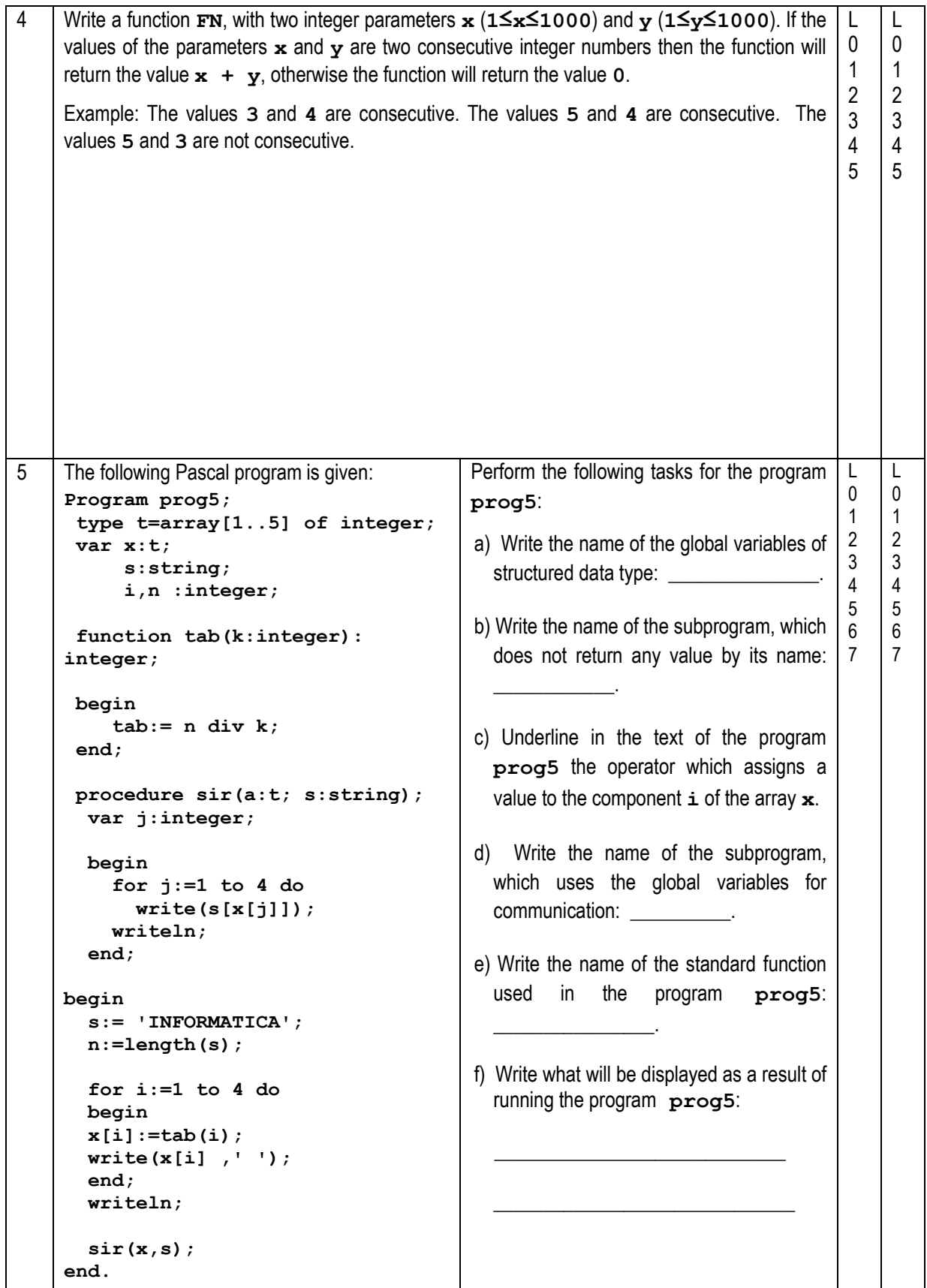

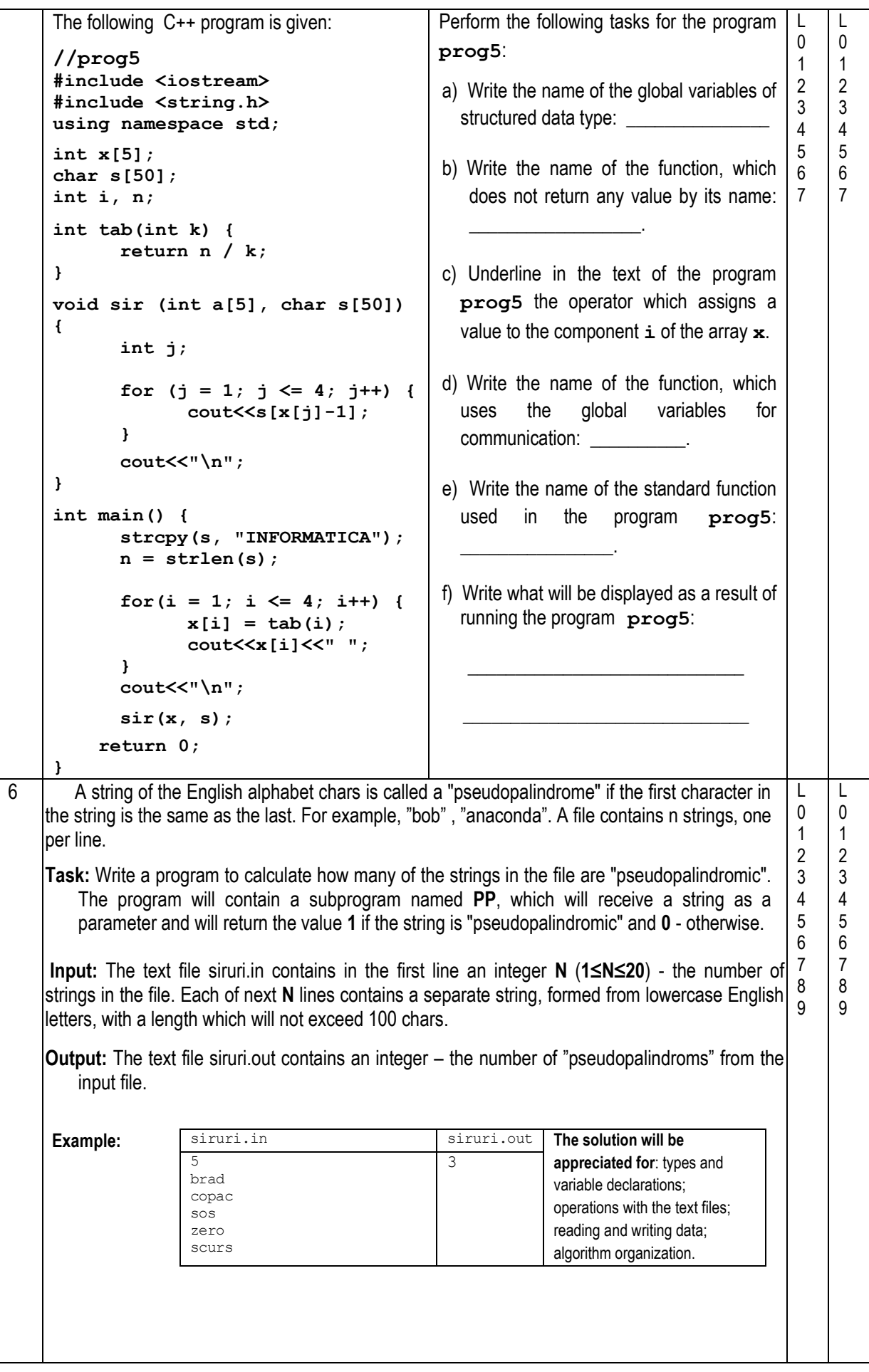

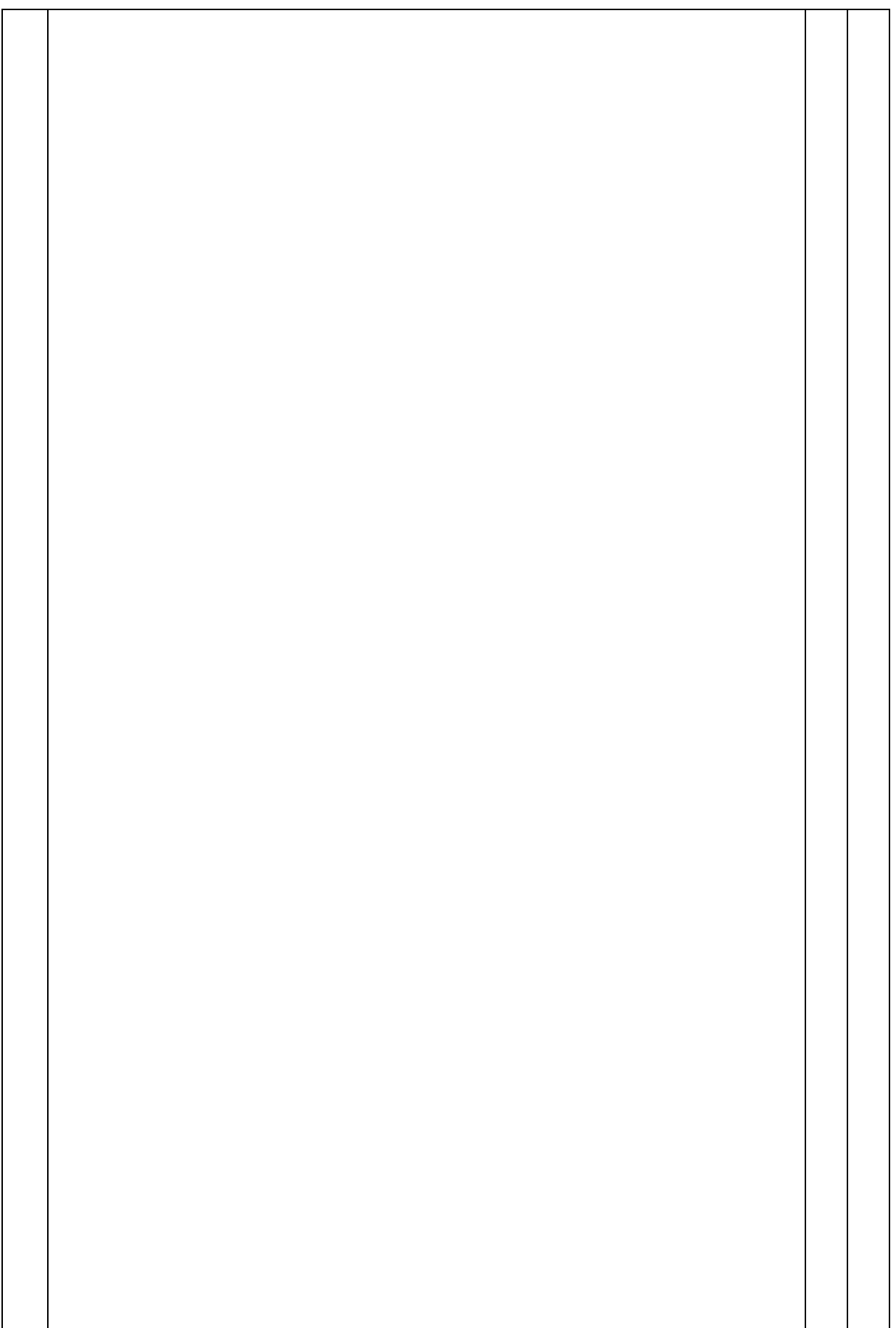

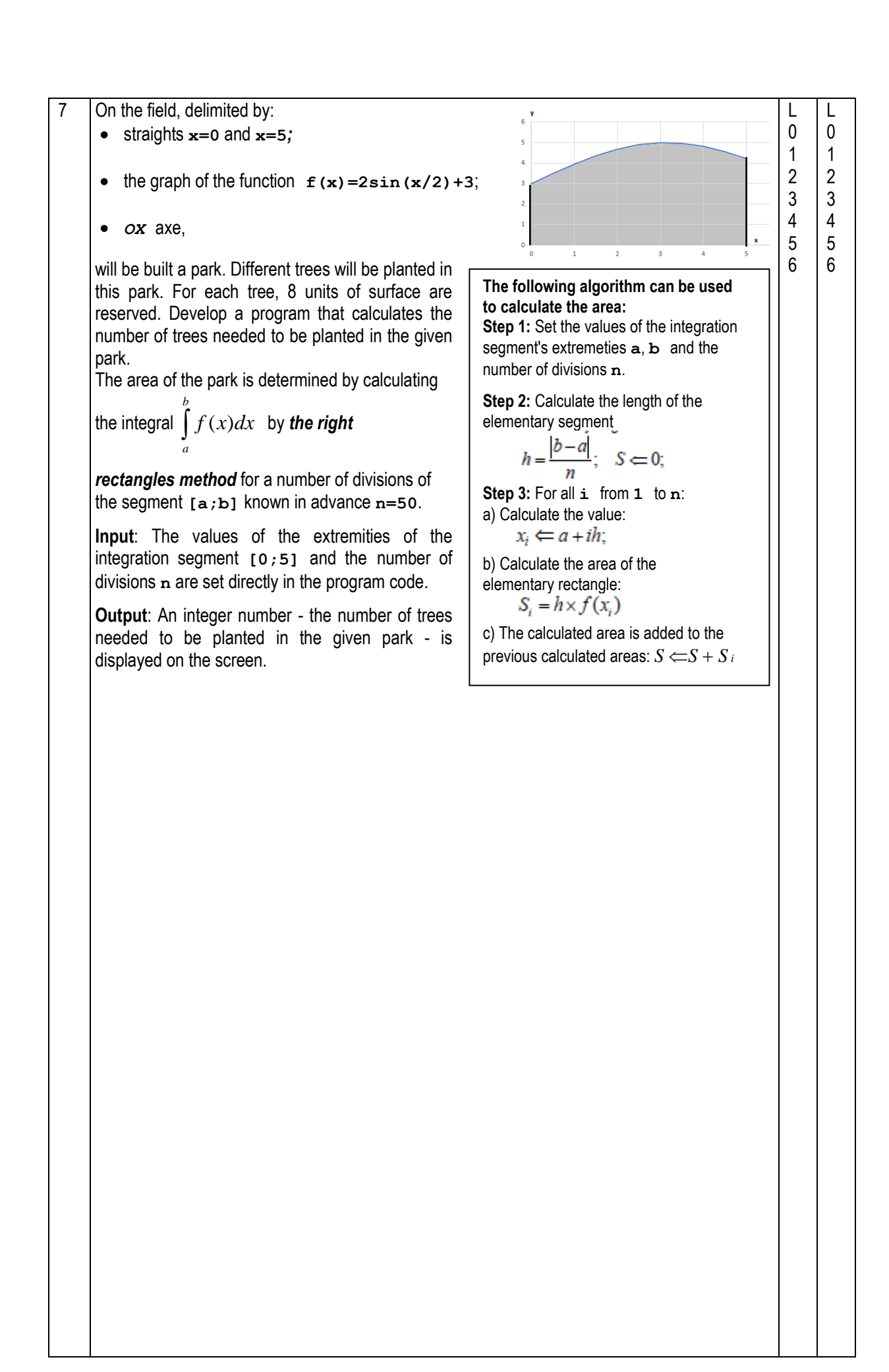

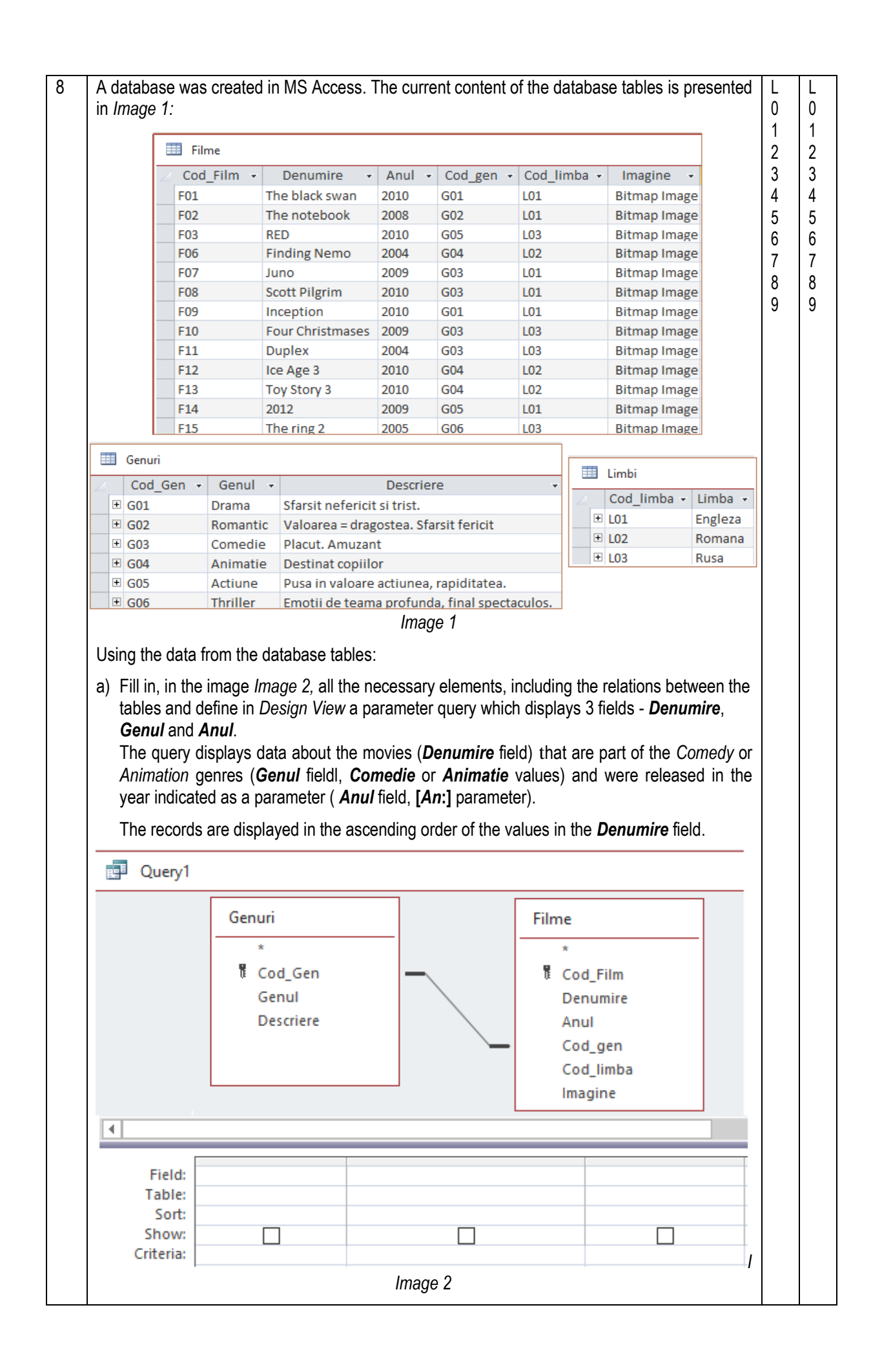

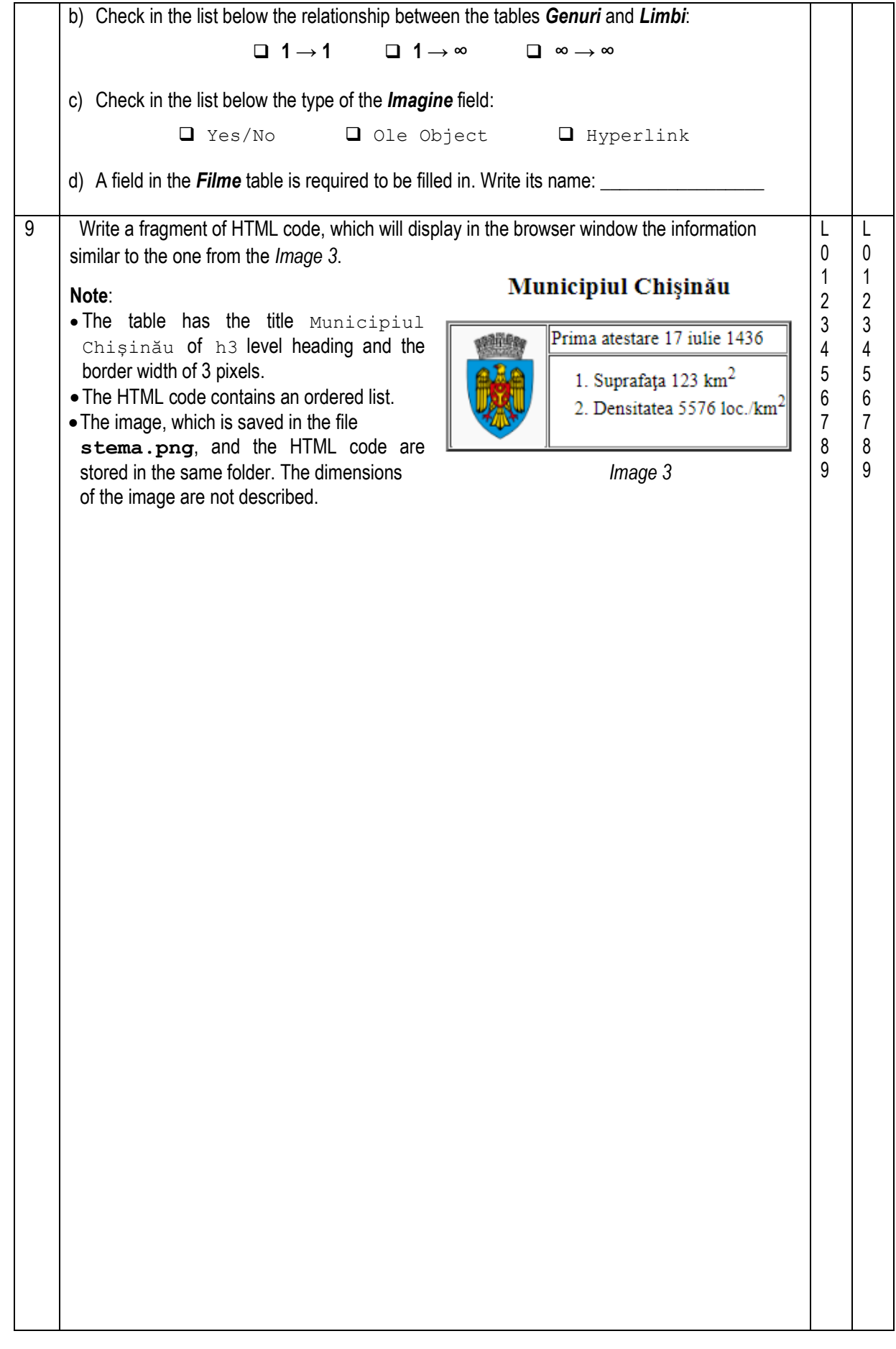